$<<$  and the set of the set of the set of the set of the set of the set of the set of the set of the set of the set of the set of the set of the set of the set of the set of the set of the set of the set of the set of the

 $\prec$ <br/> $\prec$  and  $\prec$  and  $\prec$  and  $\prec$  and<br/>  $\prec$  and  $\prec$ 

- 13 ISBN 9787030363664
- 10 ISBN 7030363663

出版时间:2013-6

 $(2013-06)$ 

PDF

http://www.tushu007.com

# $<<\hspace{1.5cm}+\hspace{1.5cm}+\hspace$

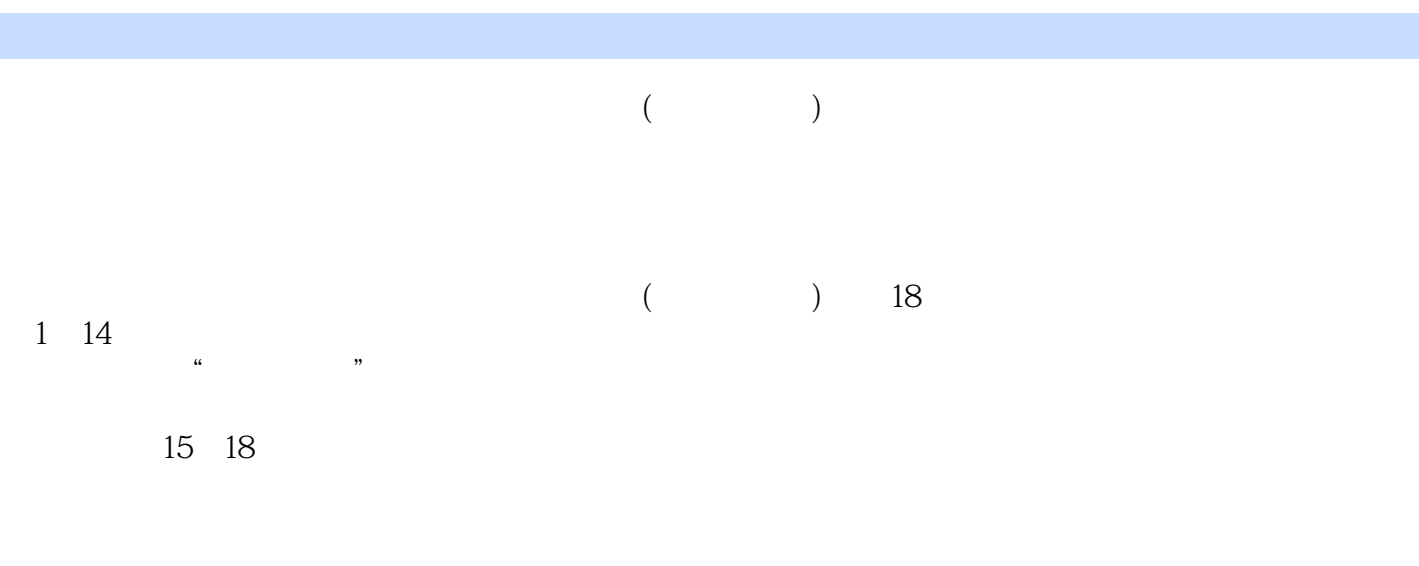

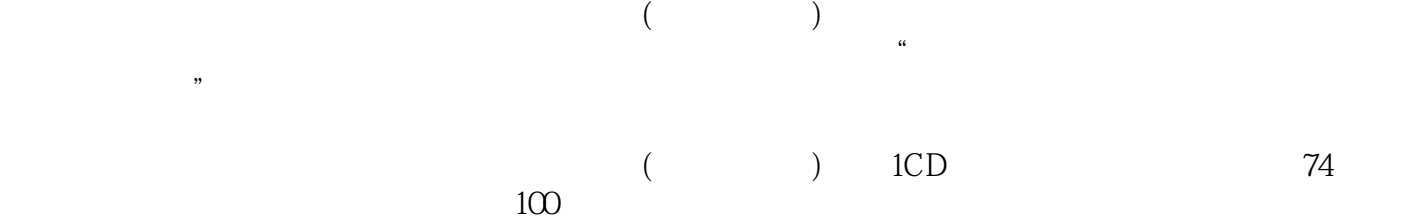

 $(\hspace{0.6cm})$ 

## , tushu007.com  $<<$  and the set of the set of the set of the set of the set of the set of the set of the set of the set of the set of the set of the set of the set of the set of the set of the set of the set of the set of the set of the

 $10$ 

 $2002$ 

## $<<$  and the set of the set of the set of the set of the set of the set of the set of the set of the set of the set of the set of the set of the set of the set of the set of the set of the set of the set of the set of the

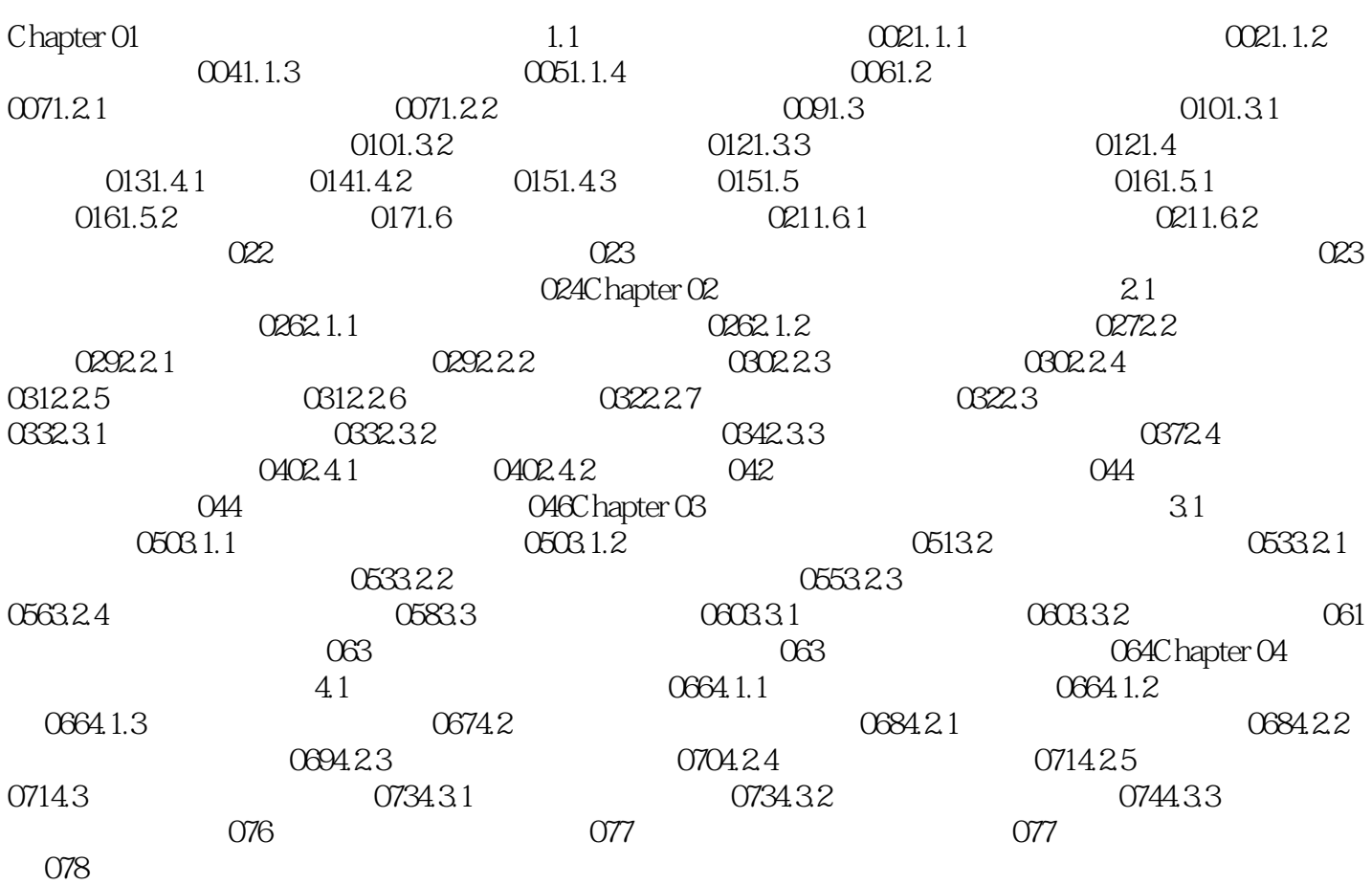

 $\,<\,$ 

 $\geq$ 

### $\overline{\left( \right. }% ,\left. \overline{\left( \right. \right. }% ,\left. \overline{\left( \right. \right. }% ,\left. \overline{\left( \right. \right. })\right)$  $\big)$

 $\ddot{a}$ 

## Page 5

 $\overline{\phantom{a}}$ 

本站所提供下载的PDF图书仅提供预览和简介,请支持正版图书。

更多资源请访问:http://www.tushu007.com

 $<<$  and the set of the set of the set of the set of the set of the set of the set of the set of the set of the set of the set of the set of the set of the set of the set of the set of the set of the set of the set of the